## *How to Log in to Employee Central and See Job Openings from a CMC Kiosk*

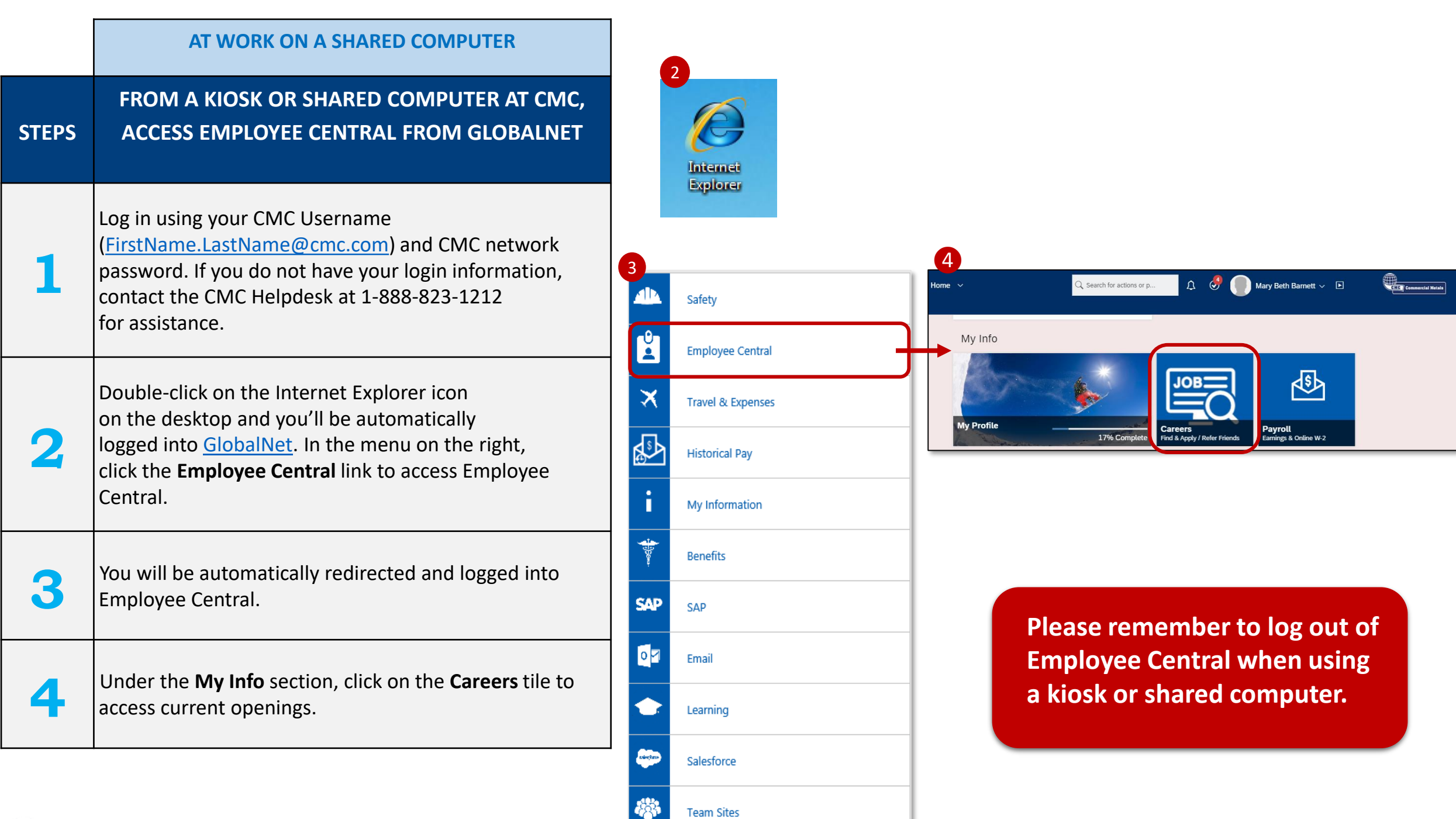

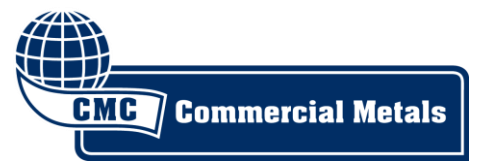